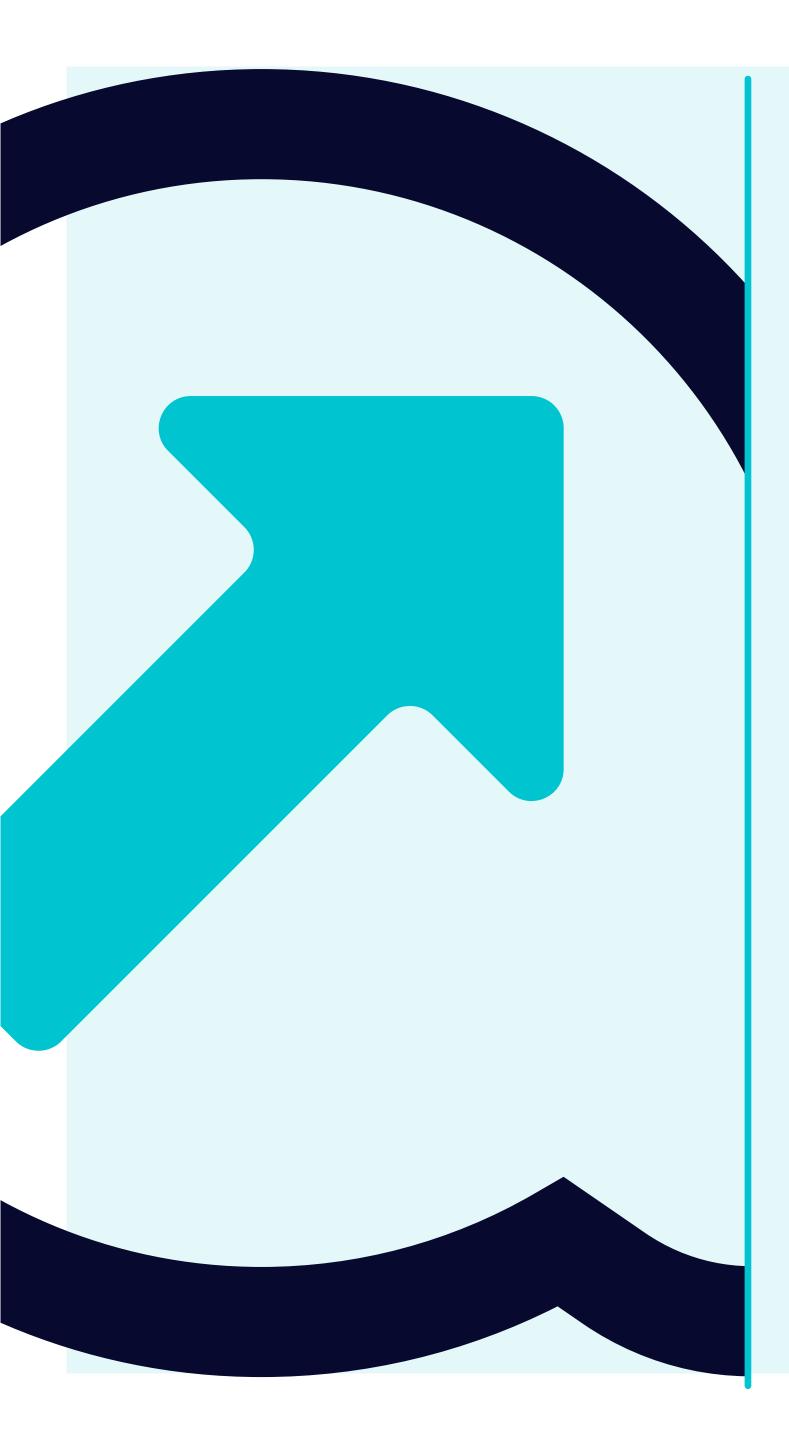

6 How to view Open Goods receipts

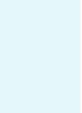

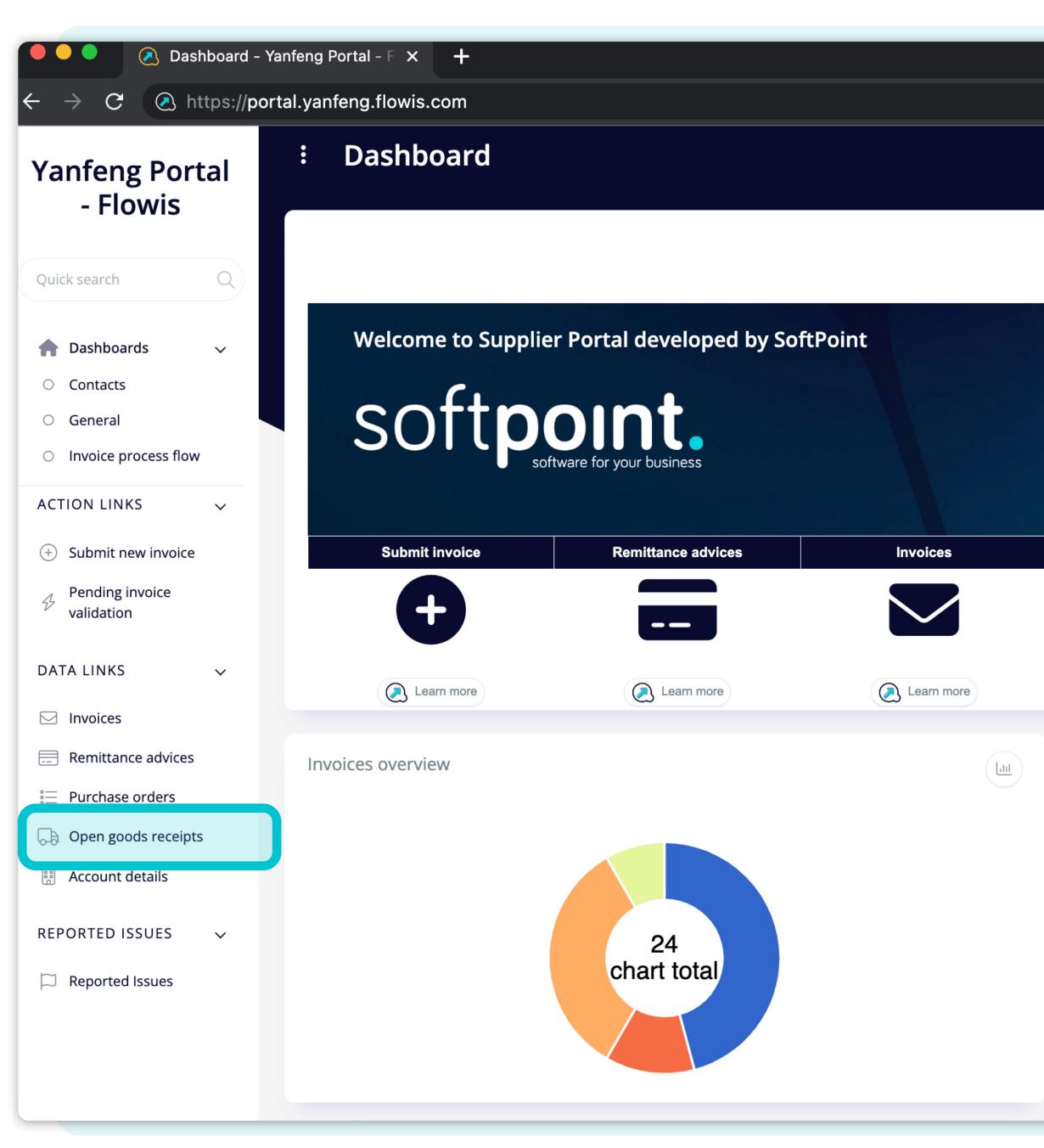

To display **Goods receipts** you can click on the icon on the dashboard or tab on the left.

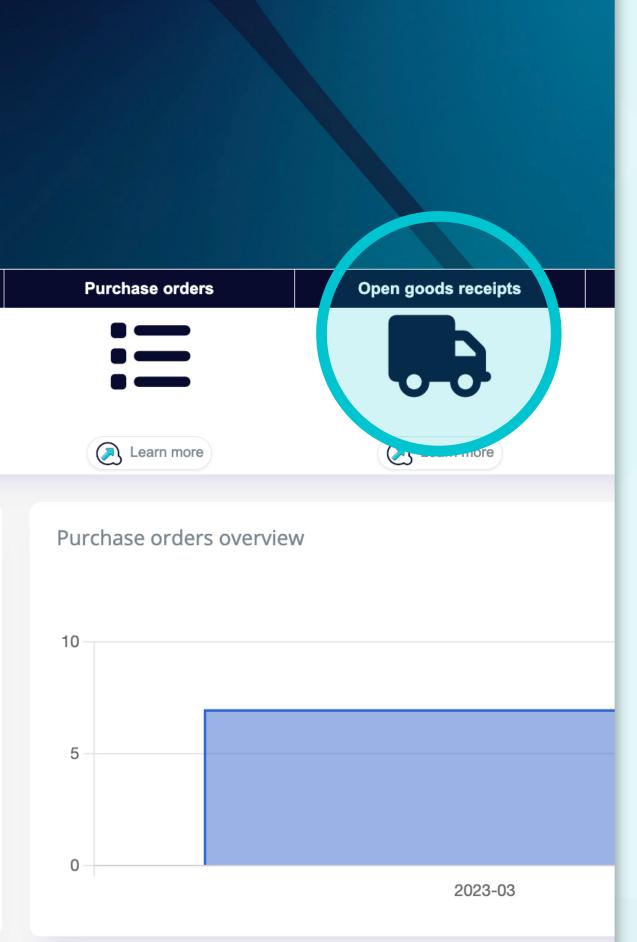

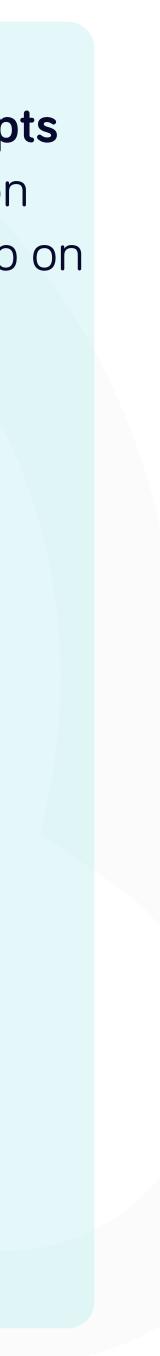

oods receipts - Yanfeng 🗙 🛛 🕂

://portal.yanfeng.flowis.com/c/suppplier\_portal\_open\_goods\_receipts

| Supplier        |               |        | Purchase order    |           |                                                                                                    |
|-----------------|---------------|--------|-------------------|-----------|----------------------------------------------------------------------------------------------------|
| select option   |               | $\Box$ | select option     |           |                                                                                                    |
| Receiver        |               |        | Packing Slip      |           |                                                                                                    |
|                 |               | 0 0    |                   |           |                                                                                                    |
| Unit price      |               |        | Total amount      |           |                                                                                                    |
| Unit price from | Unit price to |        | Total amount from | Total amo | ount to                                                                                                    |
|                 | Q Search      |        | ⊘ Clear           |           | Solution State State |
|                 |               |        |                   | ^         |                                                                                                    |

| Sunnlier                        | Purchase order | PO line item | Receiver | Packing Slin | Quantity |
|---------------------------------|----------------|--------------|----------|--------------|----------|
| 123456 - My Company Ltd. Co. KG | PO890          | 1            | RC890    |              | 1,0      |
| 123456 - My Company Ltd. Co. KG | PO7890         | 1            | RC7890   | 7890         | 1,0      |
| 123456 - My Company Ltd. Co. KG | PO234567       | 1            | RC234567 | 234567       | 1,0      |
| 123456 - My Company Ltd. Co. KG | PO345678       | 1            | RC345678 | 345678       | 1,0      |
| 123456 - My Company Ltd. Co. KG | PO987654       | 1            | RC987654 | 987654       | 1,0      |
| 123456 - My Company Ltd. Co. KG | PO123456       | 1            | RC123456 | 123456       | 1,0      |
| 123456 - My Company Ltd. Co. KG | PO56789        | 1            | RC56789  | 56789        | 1,0      |

STAGING ? 4 PO line item Quantity Quantity from Quantity to Open amount Open amount from Open amount to 🕁 Download <sup>ම</sup>ල Customize 7 items | 1 Total amount Unit price Onen amount חו 2 000,00 2 000,00 2 000,00 1385922862 00 00 2 000,00 2 000,00 2 000,00 1385922861 250,00 250,00 250,00 1385879975 ,00, 150,00 ,00, 150,00 0,00 1385879976 700,00 700,00 700,00 1385879977 00 0,00 1385879974 500,00 500,00 00 36 000,00 1385922863 40 000,00 150,00 00 7 items | 1 page

Once you choose one of the options, you'll see the **complete list of your Goods receipts and their details**.

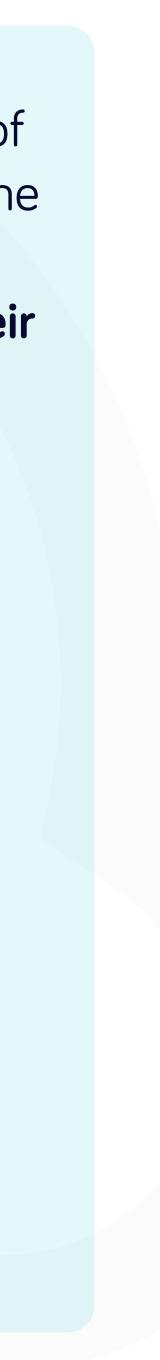

| eipts | s - Yanteng × +          |                     |            |                   |                 |           |                  |                  |            |
|-------|--------------------------|---------------------|------------|-------------------|-----------------|-----------|------------------|------------------|------------|
| al.ya | anfeng.flowis.com/c/supp | oplier_portal_open_ | goods_rece | eipts             |                 |           |                  |                  |            |
| :     | Open goods r             | eceipts             |            |                   |                 |           |                  | STAGING ?        | ¢ SP (∪    |
|       | Supplier                 |                     |            | Purchase order    |                 |           | PO line item     |                  |            |
|       | select option            |                     |            | select option     |                 |           |                  |                  |            |
|       | Receiver                 |                     |            | Packing Slip      |                 |           | Quantity         |                  |            |
|       |                          |                     |            |                   |                 |           | Quantity from    | Quantity to      |            |
|       | Unit price               |                     |            | Total amount      |                 |           | Open amount      |                  |            |
|       | Unit price from          | Unit price to       |            | Total amount from | Total amount to |           | Open amount from | Open amount to   |            |
|       |                          | Q Search            |            | <b>⊘</b> Clear    | S Clear and     | d refresh |                  |                  |            |
| s     | selected <del>•</del>    |                     |            |                   |                 |           |                  | ିଙ୍କ Customize 🛃 | Download 🔹 |

| Supplier                        | Purchase order | PO line item | Receiver | Packing Slip | Quantity | Unit price | e Tot  | tal amount | Open amount | ID         |
|---------------------------------|----------------|--------------|----------|--------------|----------|------------|--------|------------|-------------|------------|
| 123456 - My Company Ltd. Co. KG | PO890          | 1            | RC890    |              | 1,       | 20         | 00,00  | 2 000,00   | 2 000,00    | 1385922862 |
| 123456 - My Company Ltd. Co. KG | PO7890         | 1            | RC7890   | 7890         | 1,       | 20 20      | 00,00  | 2 000,00   | 2 000,00    | 1385922861 |
| 123456 - My Company Ltd. Co. KG | PO234567       | 1            | RC234567 | 234567       | 1,       | 00 2       | 250,00 | 250,00     | 250,00      | 1385879975 |
| 123456 - My Company Ltd. Co. KG | PO345678       | 1            | RC345678 | 345678       | 1,       | 00         | 50,00  | 150,00     | 0,00        | 1385879976 |
| 123456 - My Company Ltd. Co. KG | PO987654       | 1            | RC987654 | 987654       | 1,       | 00 7       | 700,00 | 700,00     | 700,00      | 1385879977 |
| 123456 - My Company Ltd. Co. KG | PO123456       | 1            | RC123456 | 123456       | 1,       | 00 5       | 500,00 | 500,00     | 0,00        | 1385879974 |
| 123456 - My Company Ltd. Co. KG | PO56789        | 1            | RC56789  | 56789        | 1,       | 00         | 50,00  | 40 000,00  | 36 000,00   | 1385922863 |

7 items | 1 page

7 items | 1 page </>

## Fields in the upper section can be used to filter the displayed list.

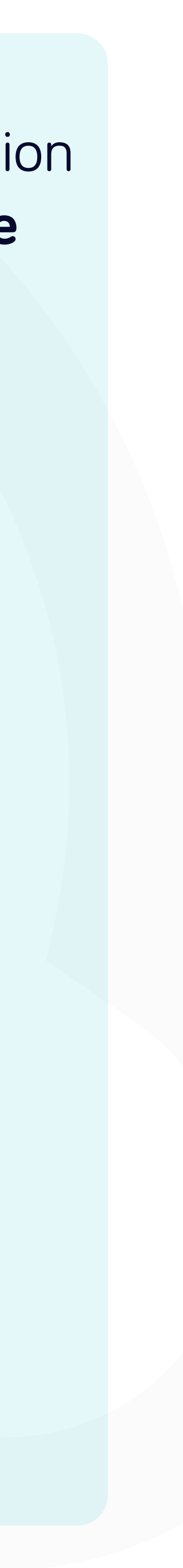

| s - Yanteng X +                                                    |                      |              |                      |                  |          |            |               |                |                    |
|--------------------------------------------------------------------|----------------------|--------------|----------------------|------------------|----------|------------|---------------|----------------|--------------------|
| anfeng.flowis.com/c/suppplier_l                                    | portal_open_goods_r  | eceipts      |                      |                  |          |            |               |                |                    |
| Open goods recei                                                   | pts                  |              |                      |                  |          |            |               | STAGING ?      | Û                  |
| Supplier                                                           |                      | Purchase o   | rder                 |                  |          | PO line    | item          |                |                    |
| select option                                                      |                      | select opt   | ion                  |                  |          |            |               |                |                    |
| Receiver                                                           |                      | Packing Sli  | o                    |                  |          | Quanti     | ty            |                |                    |
|                                                                    |                      | \$ <b>=</b>  |                      |                  |          | i≡ Quar    | ntity from    | Quantity to    |                    |
| Jnit price                                                         |                      | Total amou   | int                  |                  |          | Open a     | mount         |                |                    |
| Unit price from Unit                                               | price to             | Total am     | ount from            | Total amoun      | it to    | Oper       | n amount from | Open amount to |                    |
| ected -                                                            |                      |              |                      |                  |          |            |               | ିଙ୍କ Customize | ی Down<br>7 it     |
| Supplier                                                           | Purchase order       | PO line item | Receiver             | Packing Slip     | Quantity | Unit price | Total amount  | Open amount    | ID                 |
|                                                                    | P 0 8 9 0            |              | RC090                |                  | 1,0      |            |               |                | 1303922            |
| 123456 - My Company Ltd. Co. KG                                    | PO7890               | 1            | RC7890               | 7890             | 1,0      |            |               |                | 1385922            |
| 123456 - My Company Ltd. Co. KG<br>123456 - My Company Ltd. Co. KG | PO234567<br>PO345678 | 1            | RC234567<br>RC345678 | 234567<br>345678 | 1,0      |            |               |                | 1385879<br>1385879 |
| 123456 - My Company Ltd. Co. KG                                    | PO345678<br>PO987654 | 1            | RC987654             | 987654           | 1,0      |            |               |                | 1385879            |
| 123456 - My Company Ltd. Co. KG                                    | PO123456             | 1            | RC123456             | 123456           | 1,0      |            |               |                | 1385879            |
| 123456 - My Company Ltd. Co. KG                                    | PO56789              | 1            | RC56789              | 56789            | 1,0      |            |               |                |                    |
|                                                                    |                      |              |                      |                  |          |            |               |                |                    |

The list of your items contains multiple columns with information.

7 items | 1 page

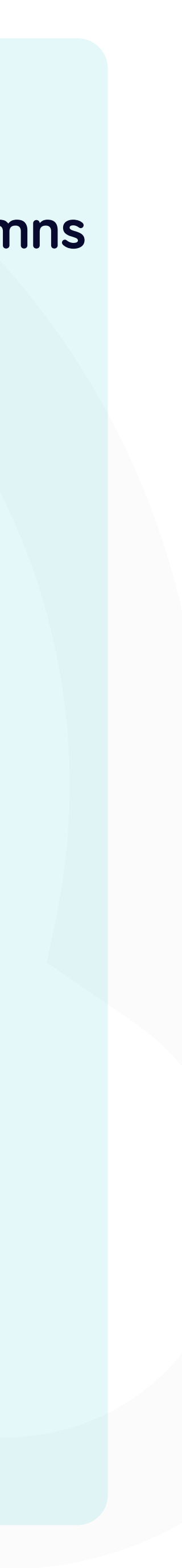

| - | 1 | T | - |
|---|---|---|---|
|   | L |   | 5 |
|   |   |   |   |

| ots            |       |               |          |              |            |      |        |           |              | STAGING                                        | ?)     | Û                               | SPU         |
|----------------|-------|---------------|----------|--------------|------------|------|--------|-----------|--------------|------------------------------------------------|--------|---------------------------------|-------------|
|                |       | Purchase ord  | er       |              |            |      |        | PO line i | tem          |                                                |        |                                 |             |
|                |       | select option | n        |              |            |      |        |           |              |                                                |        | $\bigcirc$                      |             |
|                |       | Packing Slip  |          |              |            |      |        | Quantity  | /            |                                                |        |                                 |             |
|                | :=    |               |          |              | $\bigcirc$ |      |        | Quant     | ity from     | Quantity to                                    |        |                                 |             |
|                |       | Total amount  |          |              |            |      |        | Open ar   | nount        |                                                |        |                                 |             |
| price to       |       | Total amou    | nt from  | Total amount | to         |      |        | Open      | amount from  | Open amount t                                  | 0      |                                 |             |
| Purchase order | PO li | ne item       | Receiver | Packing Slip | Quant      | tity | Unit p | rice      | Total amount | ම <sub>ල</sub> Customize<br>Op <b>n amount</b> | )      | <mark>Ŀ</mark> Downlo<br>7 iter | ns   1 page |
| PO890          | 1     |               | RC890    |              |            | 1,00 |        | 2 000,00  |              |                                                | ),00 1 | 13859228                        | 52          |
| PO7890         | 1     |               | RC7890   | 7890         |            | 1,00 | )      | 2 000,00  | 2 000,00     | 2 000                                          | ),00 1 | 13859228                        | 51          |
| PO234567       | 1     |               | RC234567 | 234567       |            | 1,00 | )      | 250,00    | 250,00       | 250                                            | ),00 1 | 138587997                       | 75          |
| PO345678       | 1     |               | RC345678 | 345678       |            | 1,00 | )      | 150,00    | 150,00       | (                                              | ),00 1 | 138587997                       | 76          |
| PO987654       | 1     |               | RC987654 | 987654       |            | 1,00 |        | 700,00    | 700,00       |                                                |        | 138587997                       |             |
| PO123456       | 1     |               | RC123456 | 123456       |            | 1,00 |        | 500,00    |              |                                                |        | 138587997                       |             |
| PO56789        | 1     |               | RC56789  | 56789        |            | 1,00 | )      | 150,00    | 40 000,00    | 36 000                                         | 0,00 1 | 138592280                       | 53          |

| Ŀ | Purchase order | PO line item | Receiver | Packing Slip | Quantity | Unit price | Tota |
|---|----------------|--------------|----------|--------------|----------|------------|------|
|   | PO890          | 1            | RC890    |              | 1,00     | 2 000,00   | )    |
|   | PO7890         | 1            | RC7890   | 7890         | 1,00     | 2 000,00   | )    |
| E | PO234567       | 1            | RC234567 | 234567       | 1,00     | 250,00     | )    |
|   | PO345678       | 1            | RC345678 | 345678       | 1,00     | 150,00     | )    |
|   | PO987654       | 1            | RC987654 | 987654       | 1,00     | 700,00     | )    |
|   | PO123456       | 1            | RC123456 | 123456       | 1,00     | 500,00     | )    |
|   | PO56789        | 1            | RC56789  | 56789        | 1,00     | 150,00     | )    |

7 items | 1 page </>

If you want to change **the** order of the columns or to add or remove some, click on the "Customize" button.

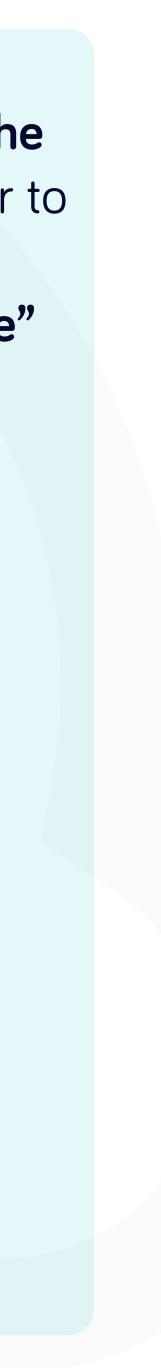

#### g.flowis.com/c/suppplier\_portal\_open\_goods\_receipts

| pen goo              | istom co | lumns order             |              |          |              |
|----------------------|----------|-------------------------|--------------|----------|--------------|
| er                   | Ð        | Check / Uncheck all     |              |          |              |
| t option             | 1        | Supplier                |              |          |              |
| er                   | 1        | Purchase order          |              |          |              |
|                      | 1 🖸      | PO line item            |              |          |              |
|                      | 1        | Receiver                |              |          |              |
| rice                 | 1        | Packing Slip            |              |          |              |
| price from           | 1        | Quantity                |              |          |              |
|                      | 1        | Unit price              |              |          |              |
|                      | 1        | Total amount            |              |          |              |
|                      | 1        | Open amount             |              |          |              |
|                      | 1 D      | nuby eval + ERB compone | ent          |          |              |
| olier                |          | Purchase order          | PO line item | Receiver | Packing Slip |
| 56 - My Company Ltd. | Co. KG   | PO890                   | 1            | RC890    |              |
| 56 - My Company Ltd. | Co. KG   | PO7890                  | 1            | RC7890   | 7890         |
| 56 - My Company Ltd. | Co. KG   | PO234567                | 1            | RC234567 | 234567       |
| 56 - My Company Ltd. | Co. KG   | PO345678                | 1            | RC345678 | 345678       |
|                      |          |                         |              |          |              |

 $\times$ untfrom X Close Quantity Unit price **Total amount** 1,00 2 000,00 1,00 2 000,00 Z UI 250,00 1,00 1,00 150,00

Add or remove columns by marking checkboxes and moving them with arrows on the left.

Once you are done, go to the button and **save it as your personal view**.

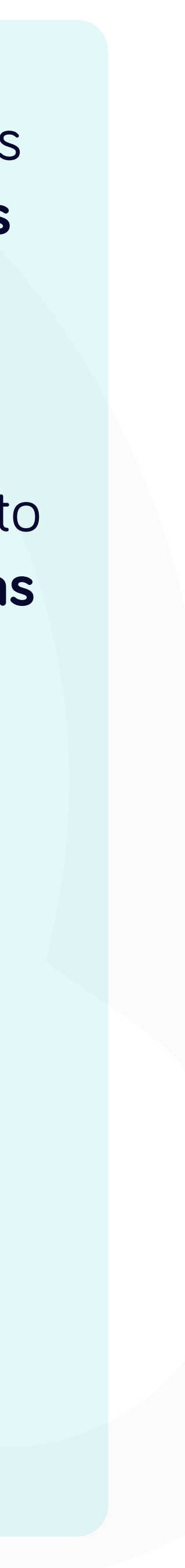

| Purchase order    |              |                   | PO line item   |
|-------------------|--------------|-------------------|----------------|
| select option     |              |                   |                |
| Packing Slip      |              |                   | Quantity       |
|                   |              |                   | Quantity from  |
| Total amount      |              |                   | Open amount    |
| Total amount from | Total amount | to                | Open amount fr |
|                   |              |                   |                |
| ⊘ Clear           | $\circ$      | Clear and refresh |                |
|                   | ^            |                   |                |
|                   |              |                   |                |

|      | Purchase o            | rder                                                   |                                              |            |                                      |            | PO line it                                         | em                                                           |                                             |                                                                |                                                |   |
|------|-----------------------|--------------------------------------------------------|----------------------------------------------|------------|--------------------------------------|------------|----------------------------------------------------|--------------------------------------------------------------|---------------------------------------------|----------------------------------------------------------------|------------------------------------------------|---|
|      | select opt            | ion                                                    |                                              |            |                                      |            |                                                    |                                                              |                                             | $\Box$                                                         | 0                                              | Ξ |
|      | Packing Slip          | 0                                                      |                                              |            |                                      |            | Quantity                                           |                                                              |                                             |                                                                |                                                |   |
|      |                       |                                                        |                                              | $\bigcirc$ | $\bigcirc$                           | • <u> </u> | Quanti                                             | ty from                                                      | Quantity to                                 |                                                                | C                                              |   |
|      | Total amou            | int                                                    |                                              |            |                                      |            | Open am                                            | ount                                                         |                                             |                                                                |                                                |   |
|      | ) Total am            | ount from                                              | Total amount                                 | : to       |                                      |            | Open a                                             | mount from                                                   | Open amount to                              |                                                                | (                                              |   |
|      |                       |                                                        |                                              | 0          |                                      |            |                                                    |                                                              | ම <sub>ල</sub> Customize                    |                                                                | Download<br>7 items                            |   |
| rder | PO line item          | Receiver                                               | Packing Slip                                 |            |                                      | I Init nri | <b>CO</b>                                          | Total amount                                                 | Open amount                                 |                                                                |                                                |   |
|      | 1                     | RC890                                                  |                                              | Quantit    | -                                    | Unit pri   |                                                    | <b>Total amount</b> 2 000,00                                 | Open amount 2 000,0                         | <b>ID</b><br>00 1385                                           | 922002                                         |   |
|      | 1                     | RC890<br>RC7890                                        | 7890                                         | quunti     | 1,00<br>1,00                         |            | <b>ce</b><br>2 000,00<br>2 000,00                  | Total amount<br>2 000,00<br>2 000,00                         | 2 000,0                                     | <b>ID</b><br>00 1385<br>00 1385                                |                                                |   |
|      |                       |                                                        |                                              | quunti     | 1,00                                 |            | 2 000,00                                           | 2 000,00                                                     | 2 000,0                                     | 00 1385                                                        | 922861                                         |   |
|      | 1                     | RC7890                                                 | 7890                                         | quuntit    | 1,00<br>1,00                         |            | 2 000,00<br>2 000,00                               | 2 000,00<br>2 000,00                                         | 2 000,0<br>2 000,0<br>250,0                 | 00 1385<br>00 1385                                             | 922861<br>879975                               |   |
|      | 1<br>1                | RC7890<br>RC234567                                     | 7890<br>234567                               | quuntit    | 1,00<br>1,00<br>1,00                 |            | 2 000,00<br>2 000,00<br>250,00                     | 2 000,00<br>2 000,00<br>250,00                               | 2 000,0<br>2 000,0<br>250,0<br>0,0          | 00 1385<br>00 1385<br>00 1385                                  | 922861<br>879975<br>879976                     |   |
|      | 1<br>1<br>1<br>1<br>1 | RC7890<br>RC234567<br>RC345678<br>RC987654<br>RC123456 | 7890<br>234567<br>345678<br>987654<br>123456 | quuntit    | 1,00<br>1,00<br>1,00<br>1,00<br>1,00 |            | 2 000,00<br>2 000,00<br>250,00<br>150,00<br>700,00 | 2 000,00<br>2 000,00<br>250,00<br>150,00<br>700,00<br>500,00 | 2 000,0<br>2 000,0<br>250,0<br>0,0<br>700,0 | 00 1385<br>00 1385<br>00 1385<br>00 1385<br>00 1385<br>00 1385 | 922861<br>879975<br>879976<br>879977<br>879974 |   |
|      | 1<br>1<br>1           | RC7890<br>RC234567<br>RC345678<br>RC987654             | 7890<br>234567<br>345678<br>987654           |            | 1,00<br>1,00<br>1,00<br>1,00<br>1,00 |            | 2 000,00<br>2 000,00<br>250,00<br>150,00<br>700,00 | 2 000,00<br>2 000,00<br>250,00<br>150,00<br>700,00           | 2 000,0<br>2 000,0<br>250,0<br>0,0<br>700,0 | 00 1385<br>00 1385<br>00 1385<br>00 1385<br>00 1385            | 922861<br>879975<br>879976<br>879977<br>879974 |   |

If you'd like to **download** the list of Goods receipts, you can **click on the** "Download" button.

7 items | 1 page

</>

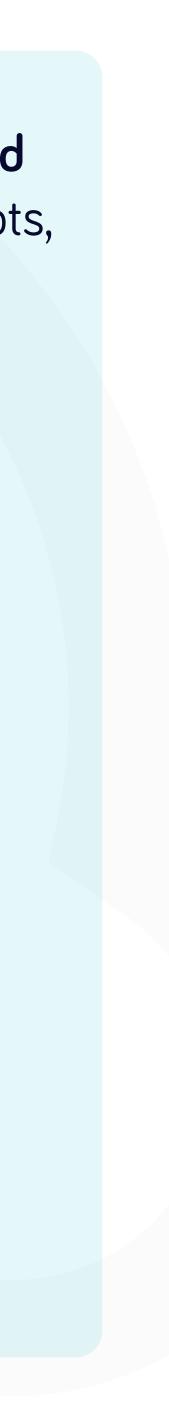

| el | pts |
|----|-----|
|    |     |

| eipts           |          |            |              |                 |              |         |     |      |           |              | STAGING     |            | Ļ                   | OF V       |
|-----------------|----------|------------|--------------|-----------------|--------------|---------|-----|------|-----------|--------------|-------------|------------|---------------------|------------|
|                 |          |            | Purchase or  | der             |              |         |     |      | PO line i | tem          |             |            |                     |            |
|                 | Ô        |            | select optio | on              |              |         | Ō   | Q)   |           |              |             | 0          | 0                   | • <u>•</u> |
|                 |          |            | Packing Slip |                 |              |         |     |      | Quantity  | <i>i</i>     |             |            |                     |            |
| Ø               | <u>D</u> | • <u>=</u> |              |                 |              | Ū.      | Ö   | e    | Quant     | ity from     | Quantity to |            |                     | 0          |
|                 |          |            | Total amour  | nt              |              |         |     |      | Open ar   | nount        |             |            |                     |            |
| Jnit price to   |          |            | Total amo    | unt from        | Total amo    | ount to |     | Q)   | Open      | amount from  | Open amour  | it to      |                     |            |
| Purchase or     | rder     | PO         | line item    | Receiver        | Packing Slip | Quar    | -   | Unit |           | Total amount | )           | ze ad XLSX |                     | oa P       |
| PO890<br>PO7890 |          | 1          |              | RC890<br>RC7890 | 7890         |         | 1,0 |      | 2 000,00  |              | Downle      | ad CSV (   | Excel-co            | mpatible)  |
| PO234567        |          | 1          |              | RC234567        | 234567       |         | 1,0 |      | 250,00    | 2            | 🖹 Downle    | ad CSV (   | standaro            | 1)         |
| PO345678        |          | 1          |              | RC345678        | 345678       |         | 1,0 | 0    | 150,00    | 150,00       |             |            |                     |            |
| PO987654        |          | 1          |              | RC987654        | 987654       |         | 1,0 | )    | 700,00    | 700,00       | ŝ.          | 700,00 1   | 3858799             | 77         |
| PO123456        |          | 1          |              | RC123456        | 123456       |         | 1,0 |      | 500,00    |              |             |            | 3858799             |            |
| PO56789         |          | 1          |              | RC56789         | 56789        |         | 1,0 |      | 150,00    | 40 000,00    | 36 (        | 000,00 1   | 3859228<br>  1 page |            |

| Purchase order | PO line item | Receiver | Packing Slip | Quantity | Unit price | Tota |
|----------------|--------------|----------|--------------|----------|------------|------|
| PO890          | 1            | RC890    |              | 1,00     | 2 000,00   |      |
| PO7890         | 1            | RC7890   | 7890         | 1,00     | 2 000,00   |      |
| PO234567       | 1            | RC234567 | 234567       | 1,00     | 250,00     |      |
| PO345678       | 1            | RC345678 | 345678       | 1,00     | 150,00     |      |
| PO987654       | 1            | RC987654 | 987654       | 1,00     | 700,00     |      |
| PO123456       | 1            | RC123456 | 123456       | 1,00     | 500,00     |      |
| PO56789        | 1            | RC56789  | 56789        | 1,00     | 150,00     |      |

If you'll click on the dropdown button, you can choose the format, in which your data will be downloaded.

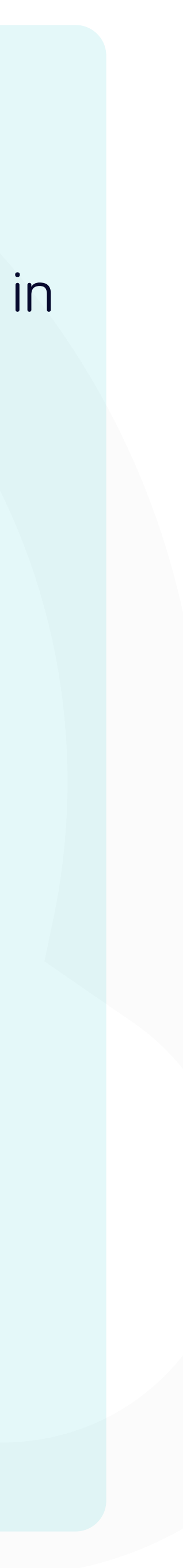

rece

orta

| ipts - Yanfeng × +           |                         |            |                  |              |                     |              |             |                          |          |             |
|------------------------------|-------------------------|------------|------------------|--------------|---------------------|--------------|-------------|--------------------------|----------|-------------|
| .yanfeng.flowis.com/c/suppp  | olier_portal_open_goods | s_receipts |                  |              |                     |              |             |                          |          |             |
| : Open goods re              | ceipts                  |            |                  |              |                     |              |             | STAGING ?                | Ģ        | SP ()       |
| Supplier                     |                         | Pur        | chase order      |              |                     | PO line iter | n           |                          |          |             |
| select option                | $\bigcirc$              | se         | lect option      |              |                     |              |             |                          | $\Box$   | °==         |
| Receiver                     |                         | Pac        | king Slip        |              |                     | Quantity     |             |                          |          |             |
|                              |                         |            |                  |              |                     | Quantity     | from        | Quantity to              |          |             |
| Unit price                   |                         | Tota       | al amount        |              |                     | Open amo     | unt         |                          |          |             |
| Unit price from              | Unit price to           |            | otal amount from | Total amo    | unt to              | ) Open an    | iount from  | Open amount to           |          |             |
|                              |                         |            |                  |              |                     |              |             |                          |          |             |
|                              | ર Search                |            | <b>⊘</b> Clear   |              | ♦ Clear and refresh |              |             |                          |          |             |
|                              |                         |            |                  | ^            |                     |              |             |                          |          |             |
|                              |                         |            |                  |              |                     |              |             |                          |          |             |
| selected -                   |                         |            |                  |              |                     |              |             | ම <sub>ල</sub> Customize | Downle   | ms   1 page |
| Supplier                     | Purchase order          | PO line it | em Receiver      | Packing Slin | Quantity U          | nit price T  | otal amount | Open amount              |          | ns   i page |
| 123456 - My Company Ltd. Co. | KG PO890                | 1          | RC890            |              | 1,00                | 2 000,00     | 2 000,00    | 2 000,00                 | 13859228 | 62          |
| 123456 - My Company Ltd. Co. | KG PO7890               | 1          | RC7890           | 7890         | 1,00                | 2 000,00     | 2 000,00    | 2 000,00                 | 13859228 | 01          |
| 123456 - My Company Ltd. Co. | KG PO234567             | 1          | RC234567         | 234567       | 1,00                | 250,00       | 250,00      | 250,00                   | 13858799 | 75          |
| 123456 - My Company Ltd. Co. | KG PO345678             | 1          | RC345678         | 345678       | 1,00                | 150,00       | 150,00      | 0,00                     | 13858799 | 76          |
| 123456 - My Company Ltd. Co. | KG PO987654             | 1          | RC987654         | 987654       | 1,00                | 700,00       | 700,00      | 700,00                   | 13858799 | 77          |
| 123456 - My Company Ltd. Co. | KG PO123456             | 1          | RC123456         | 123456       | 1,00                | 500,00       | 500,00      | 0,00                     | 13858799 | 74          |
| 123456 - My Company Ltd. Co. | KG PO56789              | 1          | RC56789          | 56789        | 1,00                | 150,00       | 40 000,00   | 36 000,00                | 13859228 | 63          |

| Supplier                          | Purchase order | PO line item | Receiver | Packing Slin | Quantity Ur |
|-----------------------------------|----------------|--------------|----------|--------------|-------------|
| 123456 - My Company Ltd. Co. KG   | PO890          | 1            | RC890    |              | 1,00        |
| 🕖 123456 - My Company Ltd. Co. KG | PO7890         | T            | RC7890   | 7890         | 1,00        |
| 123456 - My Company Ltd. Co. KG   | PO234567       | 1            | RC234567 | 234567       | 1,00        |
| 123456 - My Company Ltd. Co. KG   | PO345678       | 1            | RC345678 | 345678       | 1,00        |
| 123456 - My Company Ltd. Co. KG   | PO987654       | 1            | RC987654 | 987654       | 1,00        |
| 123456 - My Company Ltd. Co. KG   | PO123456       | 1            | RC123456 | 123456       | 1,00        |
| 123456 - My Company Ltd. Co. KG   | PO56789        | 1            | RC56789  | 56789        | 1,00        |

To display details and preview some **specific** Goods receipts, simply click on the item, which you'd like to inspect, and the system will open a single view screen for you.

7 items | 1 page </>

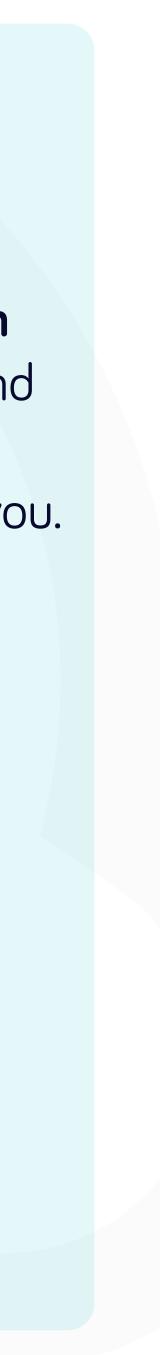

| Open goods re       | eceipts - #′   | 1385922862                      |
|---------------------|----------------|---------------------------------|
| Goods receipt detai | ls             |                                 |
|                     | Supplier       | 123456 - My Company Ltd. Co. KG |
|                     | Purchase order | PO890                           |
|                     | PO line item   | 1                               |
|                     | Receiver       | RC890                           |
|                     | Packing Slip   |                                 |
|                     | Quantity       | 1,00                            |
|                     | Unit price     | 2 000,00                        |
|                     | Total amount   | 2 000,00                        |
|                     | Open amount    | 2 000,00                        |
| Technical details   |                |                                 |
|                     |                |                                 |
|                     | Created at     | 2023-03-15 16:35                |
|                     | Creator        |                                 |
|                     | Updated at     | 2023-04-03 10:27                |
|                     | Updater        |                                 |
|                     |                |                                 |

In this single-view screen, you can see the details of the Goods receipt and some technical details.

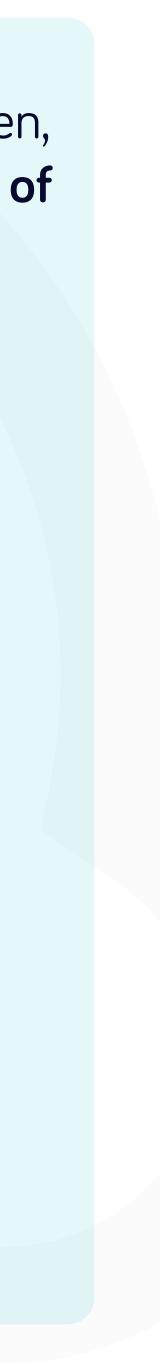

## At Soft**Point** we also address **other key finance processes** such as:

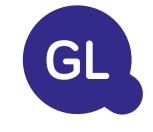

### General ledger

- Fixed assets: fixed assets register, multiple books (e.g. GAAP, statutory, tax, etc.), different depreciation methods, and handling of acquisitions, disposals, and transfers.
- Intercompany: submission of exchange requests, routing, and approval, simultaneous posting to various ERP systems, reconciliation of intercompany balances, and payment approval.
- Account reconciliations: reconciliation cover sheets and balance explanations, auto-reconciliations, routing and approval, and integration with accounting software.
- Lease accounting: IFRS 16 requirements, lease obligations, and calculation of BS / PL balances.
- Manual journals: routing & approval, and automated recurring journals.
- GL reporting

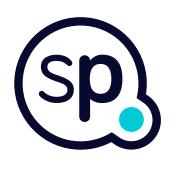

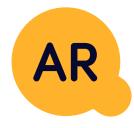

#### Accounts receivable

- **Cash application:** matching customer payments with open items, automated breakdown of payments with remittances, and routing of discrepancies to relevant business owners.
- **Billing:** processing of billing requests and automated billing.
- **Business teams:** the resolution of discrepancies, submission of billing requests, and cash-flow forecasting.
- AR reporting.

# softpoint.

If you want to know more about Flowis and our solutions, visit our website or contact us via email.

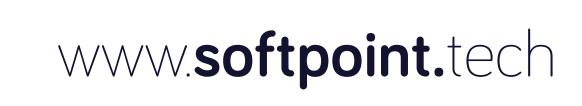

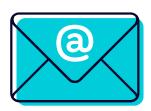

## info@softpoint.sk